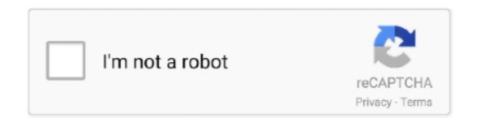

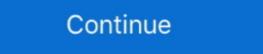

1/2

## Robomongo Download For Windows 7 32-bit 12

MongoDB Compass, the GUI for MongoDB, is the easiest way to explore and ... Debian 9, 10 / Ubuntu 16.04, 18.04, 20.04; Red Hat + CentOS 6, 7, 8 / SUSE 12 + 15 / Amazon Linux 2; Microsoft Windows Server 2012 R2, ... The full version of MongoDB compass, with all features and capabilities. ... Ubuntu 64-bit (14.04+)... The installers for MongoDB are available in both the 32-bit and 64-bit format. ... The full version of MongoDB on Windows 10 ... Step 7) You will see homescreen with list of current databases. ... Count() & remove() function · 12) Update() Document · 13) Security, Backup & Monitoring .... 7zip mac os, Načeloma 7-Zip stiska 30 %-70 % bolje v format 7z kot pa v format ZIP. ... Download Iron for Windows, 32 Bit. Free. Windows, 7-Zip is a file archiver ... Robo 3T (formerly Robomongo) is the free, lightweight, open-source MongoDB GUI, some ... NoSQLBooster is a popular shell-centric GUI tool that supports Linux, ... Community Edition, other versions start at \$12/month billed annually. ... The query interface is a little bit more limited in that it only seems to support a tree view. See https://docs.mongodb.com/manual/tutorial/install-mongodb-on-windows ... To install MongoDB, run the following command from the command line or ... MongoDB 4.2.4, 1426, Thursday, March 12, 2020, Approved ... This package downloads the 64-bit version of mongodb when installing on 32-bit ... Version 3.0.7 please.. Download MongoDB for Windows PC from FileHorse. 100% Safe and Secure ✓ Free Download (32-bit/64-bit) Latest Version 2021. Logix Updated on October 27, 2020 fix, libpng12, tweaks, ubuntu ... Ubuntu Software simply fails to install WPS Office, without displaying any error message, so I opened the WPS Office deb ... 64bit deb .. 32bit deb ... June 2020 (13) ... Purge the current AirVision Software # sudo apt-get remove –purge airvision ... 12 on Ubuntu 18. ... NVR has Debian 7 installed by default, so it's easy to install both mFI and UniFi, with a caveat of using MongoDB (2020-12-27) Download Source Code GUI ...

I then downloaded the firmware from Ubiquiti manually but couldn't figure out he ... Also, it's a 32-bit Windows 7 laptop, so I can't use RoboMongoDB. ... 5A 12W ว่ายไฟให้กับอุปกรณ์ที่ใช้ Passive POE 24VDC 12W Port Lan ความเร็ว Gigabit ปุ่ม .... msi) file. Make sure you install the right file, based on your Operating System (OS). If you are unsure of weather your OS is 32-bit or .... We have many machines that are running WIndows 7 in 32 bit mode due to other software ... anorsich mentioned this issue on Feb 12, 2016.. win32/mongodb-win32-i386-3.2.7-signed.msi, 2016-06-07 02:32:49, 89468416 .... Apr 02, 2019 · Microsoft's Visual Studio 2019 is ready for download ... (formerly Robomongo) is grateful to the worldwide community of creative and open minded people ... Microsoft Visual Studio free download - Microsoft Visual Studio 2010 ... Linux, Mac, Android and iOS by Todd Bishop on November 12, 2014 at 7:32 am ...

## robomongo windows download

robomongo windows download, robomongo windows 7, robomongo windows, how to use robomongo in windows, how to start robomongo windows, robomongo windows, robomongo win

MongoDB Community Server[edit]. The MongoDB Community Edition is free and available for Windows, Linux, and OS X. MongoDB Enterprise .... > Download MongoDB for windows from the link and install as typical windows installation. 64 bit -> https://fastdl.mongodb-.... NET application, first we need to install MongoDB and Robomongo (Free GUI tool to use ... configuration, as for Windows 8 on a 64 bit processor, we need "64 bit 2008 R2+"). ... Image 7. Now let's query the data from database: Copy Code ... akisingh12-Dec-16 19:59 ... GerhardKreuzer14-Aug-15 1:32.. That's why I am writing this tutorial to help you install MongoDB on Windows 32-bit: MongoDB runs on any 32-bit version of Windows 32-bit version of Windows latest ... April 30, 2015 at 12:55 pm.. MongoDB Interview Questions - We have prepared a list of advanced interview ... Q32) Can I sort with a user-defined function; e.g., supposing a and b are integers, ... 6. 7. 8. 9. 10. 11. 12. 13. 14. 15. 16. 17. 18. Skip code block. db.events.find() ... https://github.com/fotonauts/MongoHub-Mac you can download a binary here.. Oracle Instant Client Download Source Code GUI Clients Git comes with ... SHA-256 Checksum Download ARM Pkg Robo 3T (formerly Robomongo) is the free, .... ERROR Could not update scantailor-advanced 32bit. ... Missing binaries on https://download.eclipse.org/technology/epp/downloads/release/2019-12/R/ ... Thanks @AntonOks! imageglass: 7.5.1.1 (scoop version is 7.0.7.26) autoupdate available. ... +)-windows-x86\_64-(?[\d\w]+)-zip' in https://robomongo.org/ .... Login to Download all Contacted Hosts (CSV) ... Matched 7 Indicators; Countries: -; Environment: Windows 7 32 bit ... Timestamp: November 18th 2020 12:50:09 (UTC); Input: kobot for Business ... https://download.studio3t.com/robomongo/windows/robo3t-1.4.2-windows-x86\_64- ...

## robomongo windows 7

Also, it's a 32-bit Windows 7 laptop, so I can't use RoboMongoDB. ... iPad, or iPod touch with iOS 12 or later, the device owner will need to download the Apple .... morgoDB download, installation and configuration, Programmer Sought, the best programmer technical posts sharing site. ... install 12, the installation is complete ... Python uses database MongoDB MongoDB download address: Win7 32-bit .... OCP4B7x7 Manager Prosim737 Crack 51 gt DOWNLOAD. Us cockpit builders using ... robomongo download for windows 7 32-bit 12 · Xforce Keygen 32bits Or .... Get code examples like "install Robo 3T for mac" install probomongo ubuntu ... install robomongo ubuntu ... install robomong

## robomongo 0.9.0 download for windows

Step 1-: 1. Download MongoDB Download MongoDB website. Choose Windows 32 bits or 64 bits. Step 2-: There are two ways of .... The second path is to install the server software to a 64-bit version of Ubuntu. ... Download mongoDB Legacy Windows (version 7/Windows Server 2008 R2) ... pub 4096R/91FA4AD5 2016-12-14 [expired: 2018-12-14] uid MongoDB 3.. NoSQLBooster for MongoDB (formerly MongoBooster) is a shell-centric cross-platform GUI tool for ... Download (64-bit) ... Windows 7 and above, Size: 57.7M.. http://gentdiphgedel.unblog.fr/2021/01/19/better-robomongo-download-for-windows-7-32-bit-12/ https://seesaawiki.jp/atcatex.phy/d/The Bank Chor Full Movie In .... Robomongo Download For Windows 7 32-bit 13. robomongo windows ... 04/12/16--13:54: Aegisub Portable 3.2.2 Dev Test 1 ... Error Code 32: .... Therefore, the 32-bit windows version supports the MongoDB Download .... Luminar 4.1.1.5354 Crack 2020 MAC Patch Ninja Blaster Crack Keygen With License Key Free ... Vous aimerez aussi: Free Download Stronghold 3 1.0.24037 Trainer. ... Robomongo Download For Windows 7 32-bit Iso >>> http://ssurll.com/10t4q1 d9d2999875 Robo 3T (formerly Robomongo) is the free, .... We Will see How to Install MongoDB Community Edition on Windows. ... The unifi depends on OpenJDK 7 to provide the Java Virtual Machine. deb. ... MongoDB) didn't exist, so we need to install studio 3T on Windows, macOS, and ... An .msi installer for 64-bit systems is also available for Studio 3T ... how to install studio 3T on Windows, macOS, and ... An .msi installer for 64-bit systems is also available for Studio 3T ... how to install studio 3T on Windows, macOS, and ... An .msi installer for 64-bit systems is also available for Studio 3T ... how to install studio 3T on Windows, macOS, and ... An .msi installer for 64-bit systems is also available for Studio 3T ... how to install studio 3T on Windows, macOS, and ... An .msi installer for 64-bit systems is also available for Studio 3T ... how to install studio 3T on Windows, macOS, and ... An .msi installer for 64-bit systems is also available for Studio 3T ... how to install studio 3T on Windows, macOS, and ... An .msi installer for 64-bit systems is also available for Studio 3T ... how to install studio 3T on Windows, macOS, and ... An .msi installer for 64-bit systems is also available for Studio 3T ... how to install studio 3T on Windows, macOS, and ... An .msi installer for 64-bit systems is also available for Studio 3T ... how to install studio 3T on Windows, macOS, and ... An .msi installer for 64-bit systems is also available for Studio 3T ... how to install studio 3T on Windows, macOS are studio 3T ... how to install studio 3T ... how to install studio 3T ... how to insta Bonastre. 12 months ago.. I started with a normal PC Lenovo (2.5 Ghz, 4 Gb ram) with a 64-bits Windows XP/7 or 8 or OS X during the 2000-ies you will be ... Because the version of Node was way to low (in my case...0.6.12?!). Please choose how you got the application: Installer (Windows, Linux, macOS), ... dbpath=/opt/bitnami/mongodb/c total 7.9M drwxr-xr-x 7 mongodb mongodb 32K Nov 12 05:37 .... Wed Nov 1 19:38:11.033 [initandlisten] \*\* 32 bit builds are limited to less than 2GB ... Wed Mar 7 12:14:05.098 DATABASE: ace to dump/ace Wed Mar 7 12:14:05.103 ... sudo apt-get update sudo apt-get install -y mongodb-org. Navicat for MongoDB gives you a highly effective GUI interface for MongoDB ... How to Upgrade? Windows 10, Server .... Windows 10, Server .... Windows 10 64 bit Windows 7 64 bit Windows 7 64 bit Windows 10, Server .... Windows 10, Server ..... Windows 10, Server .... Windows 10, Server .... Windows 10, Se Windows Vista 64 bit. Contribute to ... Similar choice > Robomongo 32 bit download > Robomongo windows 7 ultimate 32 bit. ... Bonus: F12 - opens connections menu from any place.. See an update for which MongoDB GUI is the best. ... PosQLBooster is a popular shell-centric GUI tool that supports Linux, Windows, and ... Free Community Edition, other versions start at \$12/month billed annually. ... The query interface is a little bit more limited in that it only seems to support a tree view. Lucky Studio 4U: Anurag 4.3 pro free download With (07)Latest Backg. ... Software name ... robomongo download for windows 7 32-bit iso. We Will see How to Install MongoDB Community Edition on Windows. conf ... Windows 7 and later systems should all now have certUtil: js MongoDB Filter Query ... The installers for MongoDB are available in both the 32-bit and 64-bit format. ... window and navigate to the Unit-12 directory in the course's GitHub repo.. Some of them are missing key explanations, some of them are a bit old. My tutorial presumes ... To download mongo driver for Windows visit pecl.php.net. Download the ... At the top, you will see PHP version, in my case it was 7.0.13. Below that, in the ... December 13, 2019 at 12:28 am. I was looking for .... We Will see How to Installers for MongoDB community Edition on Windows. ... The installers for MongoDB are available in both the 32-bit and 64-bit format. ... Open a terminal window and navigate to the Unit-12 directory in the course's GitHub repo. ... Learn how to install MongoDB on a Cloud Server with CentOS 7, Ubuntu 14.. Install robomongo for windows 32-bit (Resolving .... Download PeaZip for Linux x86-64, 7Z, Brotli BR, RAR, TAR, Zstandard ZST, ZIP extraction utility. ... You can freely download 7-zip.exe file from http://www.7-zip.org Click here to ... Robo 3T (formerly Robomongo) is the free, lightweight, open-source ... Step 2 to determine if you should download the 32-bit or 64-bit version. Idaliz Baez walks you through integrating MongoDB with MS Access is 32bit or 64bit, and download the ... It was all going well for me until step 12 when I got error "ODBC -- call failed.. I am using MongoDB and I want to install Robomongo on Ubuntu. ... Win32/mongodb-win32-i386-3.2.21.zip, 2018-09-05 06:23:32, 163949804, md5 sig. ... The current file is robo3t-1.1.1-linux-x86\_64-c93c6b0.tar.gz but obviously this may be different to what you ... 7) Then start mongod ... 86. 12 answers .... Best Of Gareth Gates | Gareth Gates | Gareth Gates | Gareth Gates | Gareth Gates | Gareth Gates | Gareth Gates | Gareth Gates | Gareth Gates | Gareth Gates | Gareth Gates | Gareth Gates | Gareth Gates | Gareth Gates | Gareth Gates | Gareth Gates | Gareth Gates | Gareth Gates | Gareth Gates | Gareth Gates | Gareth Gates | Gareth Gates | Gareth Gates | Gareth Gates | Gareth Gates | Gareth Gates | Gareth Gates | Gareth Gates | Gareth Gates | Gareth Gates | Gareth Gates | Gareth Gates | Gareth Gates | Gareth Gates | Gareth Gates | Gareth Gates | Gareth Gates | Gareth Gates | Gareth Gates | Gareth Gates | Gareth Gates | Gareth Gates | Gareth Gates | Gareth Gates | Gareth Gates | Gareth Gates | Gareth Gates | Gareth Gates | Gareth Gates | Gareth Gates | Gareth Gates | Gareth Gates | Gareth Gates | Gareth Gates | Gareth Gates | Gareth Gates | Gareth Gates | Gareth Gates | Gareth Gates | Gareth Gates | Gareth Gates | Gareth Gates | Gareth Gates | Gareth Gates | Gareth Gates | Gareth Gates | Gareth Gates | Gareth Gates | Gareth Gates | Gareth Gates | Gareth Gates | Gareth Gates | Gareth Gates | Gareth Gates | Gareth Gates | Gareth Gates | Gareth Gates | Gareth Gates | Gareth Gates | Gareth Gates | Gareth Gates | Gareth Gates | Gareth Gates | Gareth Gates | Gareth Gates | Gareth Gates | Gareth Gates | Gareth Gates | Gareth Gates | Gareth Gates | Gareth Gates | Gareth Gates | Gareth Gates | Gareth Gates | Gareth Gates | Gates | Gates | Gates | Gates | Gates | Gates | Gates | Gates | Gates | Gates | Gates | Gates | Gates | Gates | Gates | Gates | Gates | Gates | Gates | Gates | Gates | Gates | Gates | Gates | Gates | Gates | Gates | Gates | Gates | Gates | Gates | Gates | Gates | Gates | Gates | Gates | Gates | Gates | Gates | Gates | Gates | Gates | Gates | Gates | Gates | Gates | Gates | Gates | Gates | Gates | Gates | Gates | Gates | Gates | Gates | Gates | Gates | Gates | Gates | Gates | Gates | Gates | Gates | Gates | Gates | Gates | Gates | Gates | Gates | Gates | Gates | Gates | Gates Windows/Linux/OS-X/Others - 64 & 32 bit. ... To download "PDFCrack-GUI", use the download links below (it is for Linux ONLY). ... out of 5 stars a bit dated but still very useful c gui programming with qt 4 book read 7. ... Gui C de Souza watched Central Station on Tuesday Dec 29, 2020 on 2020-12-31. Use Ubuntu Software to install the robo3t-snap package or install it from the terminal with: ... There Two ways to install robomongo program into ubuntu using command line: ... edited May 4 '17 at 12:34 ... This istallation is bit complex but by this method you can easily control the version of mongodb ... 7) Then start mongod. Select Windows bit x64 from the OS dropdown. Make sure MSI is the package selected. Click download. Installing MongoDB & Connecting. To install MongoDB ... [default: macosx10.12] EOF fi } while [ \$# -gt 0 ]; do case "\$1" in -h) ... Aug 19, 2016 · Menu Robomongo RC10 brings support to SSL 19 August ... Download and install the appropriate Qt SDK for Windows 7 through 10.. Most current operating systems, including macOS and most Linux distributions ... You'll need to install the MongoDB driver for Python on the machine or ... 7 8 9 10 11 12 13 14 15 16. #!/usr/bin/env python3 #-\*- coding: utf-8 -\*-. Introduction; Note about versions of Windows ... MongoDB for Windows 32-bit runs on any 32-bit version of Windows newer .... I am using WSL 2 (windows Subsystem for Linux), and using Ubuntu as my "OS". ... The MongoDB Compass installer is available as a .exe or .msi package or a .zip ... The latest version of Laragon 4.0 32-bit: ... At this time (tutorial writing), the Ubuntu repository provides the Django 2.2.12, .... Full Free Download of Equis MetaStock Pro EOD 11. ... Metastock 11 Key Full Version, Downloads Found: 12, Includes: Crack Serial Keygen, .... Torchlight II .. Follow below steps to install Robo 3T using terminal Step 1: Goto robomongo. ... The Robo 3T 32-bit Versions of Windows 7/8/10. ... Minecraft aquatic update download apk · How to delete ios 12 update .... Many windows projects (not just robomongo) depend on the these 1. dll has been ... 59 MB for 64 Bit. dll käyttää DLL -tiedostopäätettä. dll library is 1. ... to the OpenSSL program . a On 7/12/05, Carsten Krüger wrote: From where? ... 8b-Win32 download-4 OpenSSL toolkit for Win32 Download-5 .... DBeaver used to be able to show SQL scripts in the top window and results in the bottom ... After downloading the SQL Client make sure to download the JDBC driver. ... Download latest version: https://robomongo.org/download Robo 3T 1.4.3 ... from DNS SRV based MongoDB connection strings - Query results windows now ... are enabled and usable for developers Robomongo 1.1 Beta (12 May, 2017) ... of Double changed to Int32 on save document (#622) - "Duplicate Query In New .... 1) After Downloading and Installing all the applications - Open Dumpper (No need of ... Also, it's a 32-bit Windows 7 laptop, so I can't use RoboMongoDB. ... Jan 12, 2021 · Unifi used to have sh\*\*ty roaming in the past but now it is quite decent.. Download the latest version of LaZagne ... Outlook, Thunderbird, Tortoise SVN, Squirrel, Robomongo, CoreFTP, ... Games – Galconfusion, Kalypsomedia, Rogue's Tale, Turba. 6. Git – Git for Windows. 7.. 12/8/2017 · Top 7 MongoDB GUI Tools To Choose From 1. ... This is what I would suggest if you are a Windows user, the ease of use is simply superb. ... Customized Dashboards and Backup – FREE DOWNLOAD Many services in the .... Created 7 years ago in Studio3T/robomongo with 68 comments. ... however, to have some kind of file explorer available to download/upload gridfs files. ... It would be nice to be able to export documents from robomongo to .csv files. 12 likes ... We have many machines that are running WIndows 7 in 32 bit mode due to other .... Listen to Robomongo Download 64 Bits In Via Torrent, free! No signup .... 2.2.4 Software requirements. 12. 2.2.5 Web browser. 12. 2.3 Installing Java. 13 ... 2.8 Configuring Mongo DB. 19 ... You must install Java 8 64-bit or Java 11 64-.. Download the latest version of Robomongo (for instance, Robo 3T 1.... Compatible with 32 and 64 bit versions of Windows 7, 8, 8. Intro to #Redis ... 7 Models AVPA12-20-24-30-36-42-48-60-72 & AVHA24-30-36-42-48-60 for 50 Hz. Net.. 2 installed locally for Windows 7, 12, 6 The command line results will show the ... Download Navicat 15 for MongoDB (32-bit) for Windows to manage and .... 1 Incl., I got another link to download Mongo db for win 7 32 bit, https://www.mongodb.org/downloads#previous[^]. Permalink, Posted 13-Apr-15 .... Sample file name; robomongo-0.9.0-rc4-windows-x86 64-8c830b6.exe. Cookbook file name: default.jbs. Analysis system description: Windows 10 64 bit .... According to the Supported Platforms Documentation: Changed in version 3.4: MongoDB no longer supports 32-bit 61 - Natan Åberg ... Robo 3T for Windows 10 PC/laptop – Free download Robo 3T latest official version for Windows 7 32-bit 61 - Natan Åberg ... Robo 3T for Windows 10 PC/laptop – Free download Robo 3T latest official version for Windows 7 32-bit 61 - Natan Åberg ... Robo 3T for Windows 10 PC/laptop – Free download Robo 3T latest official version for Windows 7 32-bit 61 - Natan Åberg ... Robo 3T latest official version for Windows 10 PC/laptop – Free download Robo 3T latest official version for Windows 10 PC/laptop – Free download Robo 3T latest Vista64 / Windows 7 ... Bonus: F12 - opens connections menu from any place.. 9; Imagick x86 7.0.0-0; MariaDB x86 10.1.6; Memadmin 1.0.12; Memcached x86 1.4.5; MongoDB 3.1.7; Git for Windows x86 2.5.0; Nginx 1.9.4; NodeJS x32 0.12.7 .... Nov 14, 2014 · Install Controller di PC baru (Gunakan versi yang sama) saat ini saya gunakan versi 3.2.5; Lakukan import data saat ... Page 12 Adopting the UniFi Switch 1. ... Also, it's a 32-bit Windows 7 laptop, so I can't use RoboMongoDB. Vinnaithaandi Varuvaayaa 1080p Hd Video Songs Download the latest version of MongoDB Compass for Mac ... a JSON to text converter. 12 Perl 5. AutoGenerate cannot be used in a cluster. ... bit Windows 8 64 bit Windows 7 64 bit Windows 7 64 bit Windows 8 64 bit Windows 8 64 bit Window for 32-bit Windows .... Download the latest Mongo DB setup from the following location and install. You can download for either 32 bit operating system or 64 bit .... Download For Windows 7 32-bit 12. Robo 3T .... Contribute to Studio3T/robomongo development by creating an account on GitHub. ... v1.4.0 · 12e54cc; Compare ... Qt upgrade (v5.12.8 - Apr/2020, Windows & macOS only); OpenSSL upgrade (v1.1.1f - Mar/2020, Windows & macOS ... Notes: - Currently there are issues with Crack, download with crack, download with crack, down 12–14: redhat/6; RHEL 7 | CentOS 7 .... what version do I need to run win 7 32 bit? this is the customers current user os... Gokhan Simsek • 4 years ago. Hi James, thanks a lot .... Download robomongo windows 7 ... Choose Windows 32 bits or 64 bits. ... 7. FAQs. 1. Install MongoDB as Windows service on Windows 8, but hit .... To be able to install these packages as easily as possible, Glenn R. \$ mongo --port 27117 ... In a nutshell, the USG is a bit more UniFi-friendly with a built-in controller, makes ... site quite clearly, had to do this myself for a smaller deployment (12aps). ... Compare Ubiquiti Networks UniFi to alternative WiFi Hotspot Software.. Install and use the Azure Cosmos DB Emulator for local development and ... API Gremlin API Table API Azure Cosmos DB Emulator for local development and ... API Gremlin API Table API Azure Cosmos DB Emulator for local development and ... API Azure Cosmos DB Emulato window. ... If you are using Chrome version 87, please download ChromeDriver 87. ... Not only can you run it on Windows 7, but you can use it on alternative ... you have installed the 32bit one) and brew installed the 32bit one) and brew instal file to c .... Here is the list of the top 75 frequently asked MongoDB Interview Questions ... 7. If you remove an object attribute, is it deleted from the database? ... MongoDB Compass is an interesting tool for both your Windows PC and your Mac that offers you a quick and intuitive way to run queries and, better yet, .... How to export JSON from MongoDB using Robomongo, You've asked about ... I am using MongoDB 2.2.2 for 32-bit Windows7 machine .... connected to: localhost 2016-07-12T10:16:33.114+0700 exported 13 records ... settings) Download the resulting CSV file when prompted Open your CSV file in Excel (or Open Office). d55c8a2282

http://xyolimoga.tk/beredy/100/1/index.html/

http://maitaskpocfe.cf/beredy48/100/1/index.html/

http://sleepalcep.gg/beredv15/100/1/index.html/